# FZ4060 继电器输出模块用户手册

FZ系列I/O模块是方竹为物联网应用开发的创新产品,应用于数字工厂的散 点数据采集,支持多种I/O 类型,提供RS485/以太网/无线LoRa/无线4G等各种 数传方式,通过工业通信协议Modbus接入SCADA/DCS等测控系统,或者MQTT协议 接入各种物联网云平台。

本说明书为FZ4060继电器输出模块用户手册。

# 1. 模块说明

FZ4060是4通道继电器输出模块,提供RS485接口MODBUS-RTU通讯协议上传 的工业物联网终端。

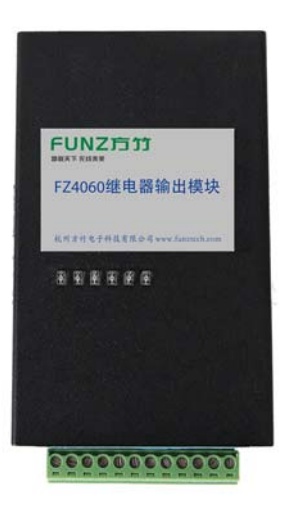

#### 1.1 产品选型

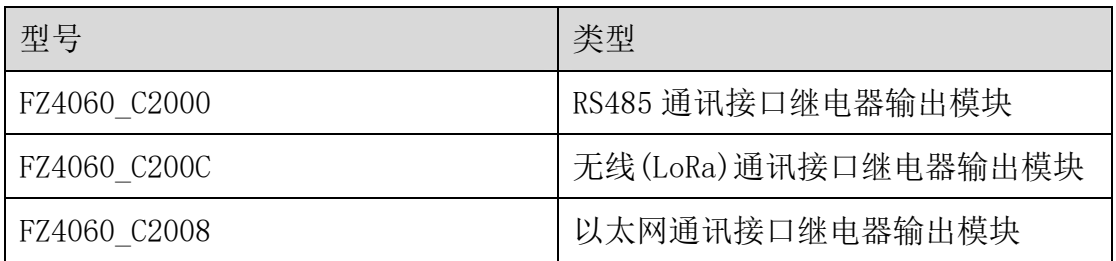

## FUNZ方竹 **狐联天下 无线未来**

FZ4060 继电器输出模块用户手册 V2.0

 $\boxed{\text{FBox4060}}$  FBox4060

# 1.2 性能指标

4通道继电器输出模块,支持RS485通讯。

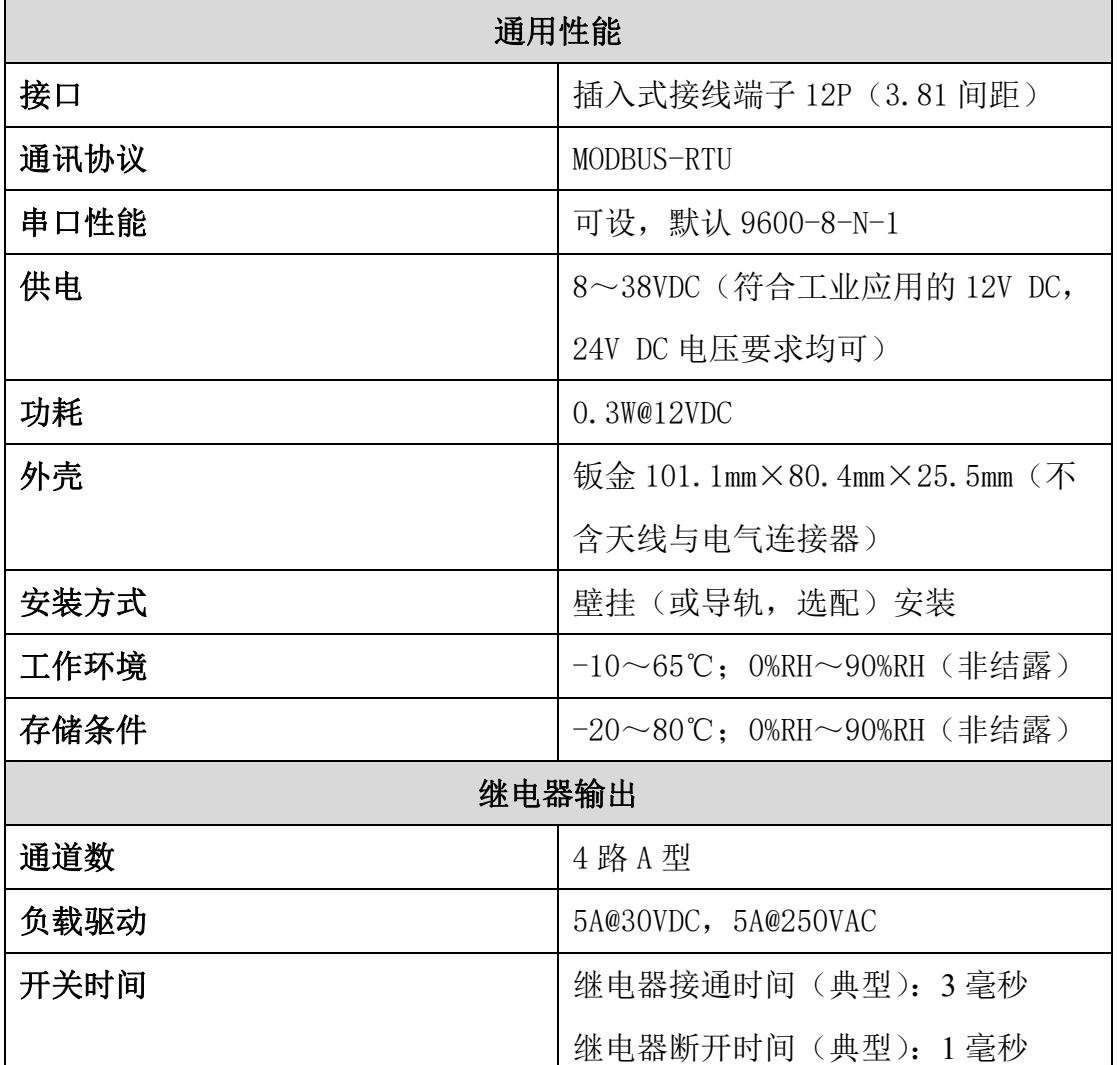

1.3 外壳尺寸

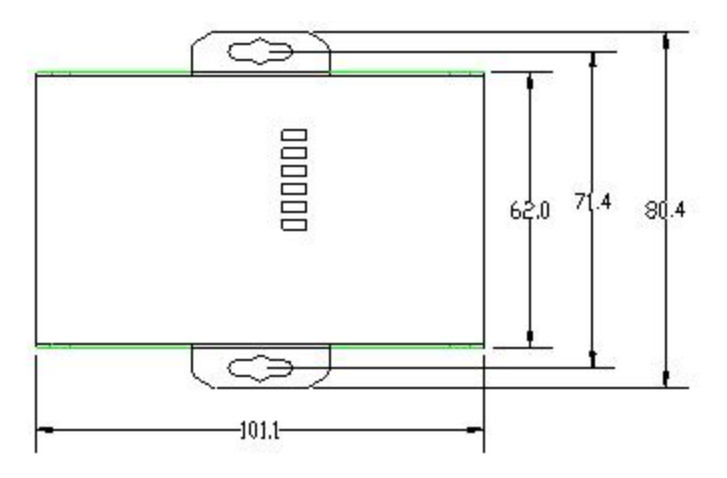

## FUNZ方竹 都联天下 无线未来

# 2. 模块安装

#### 2.1 电源接线

FZ 系列设备标准工作电压为 DC12V。正常工作电压范围:8~38VDC。标配 两个电源接口, 5.0×2.1 口径的 DC 插座和 3.81 间距的接线端子 (+, -)。

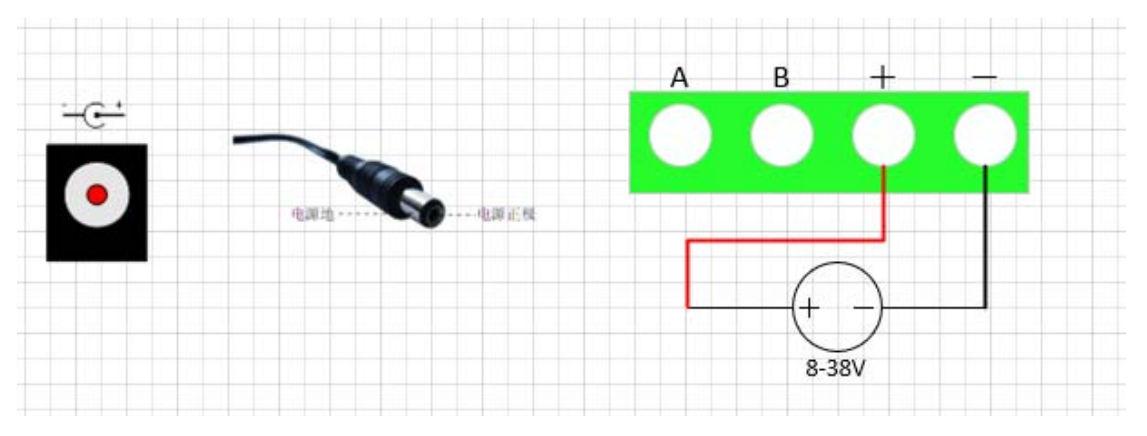

# 2.2 RS485 接线

模块提供 RS485 通讯接口,采用 MODBUS-RTU 通讯协议。

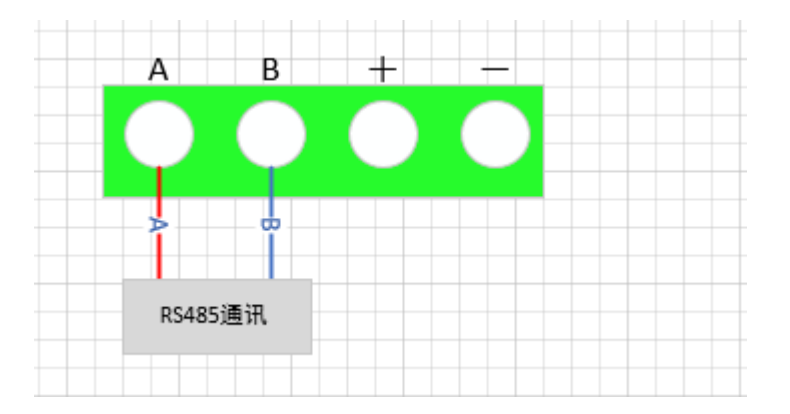

## 2.3 IO 口接线

FZ4060 提供 4 通道继电器输出。

# ◆继电器输出 IO 接口说明

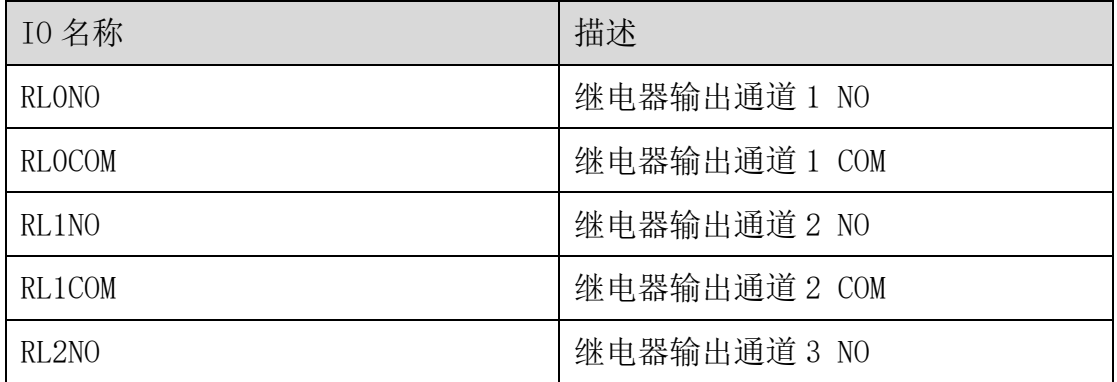

# **FUNZ方竹**

FZ4060 继电器输出模块用户手册 V2.0

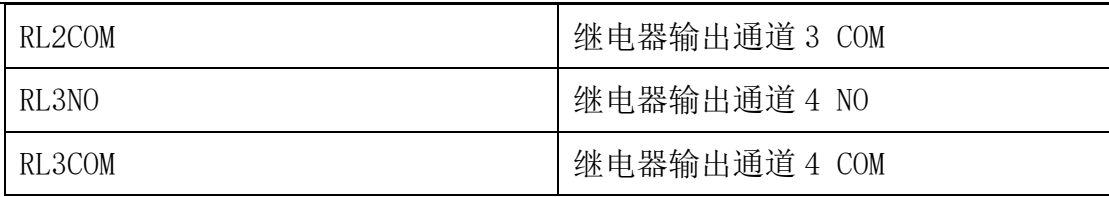

◆输出接线示意图

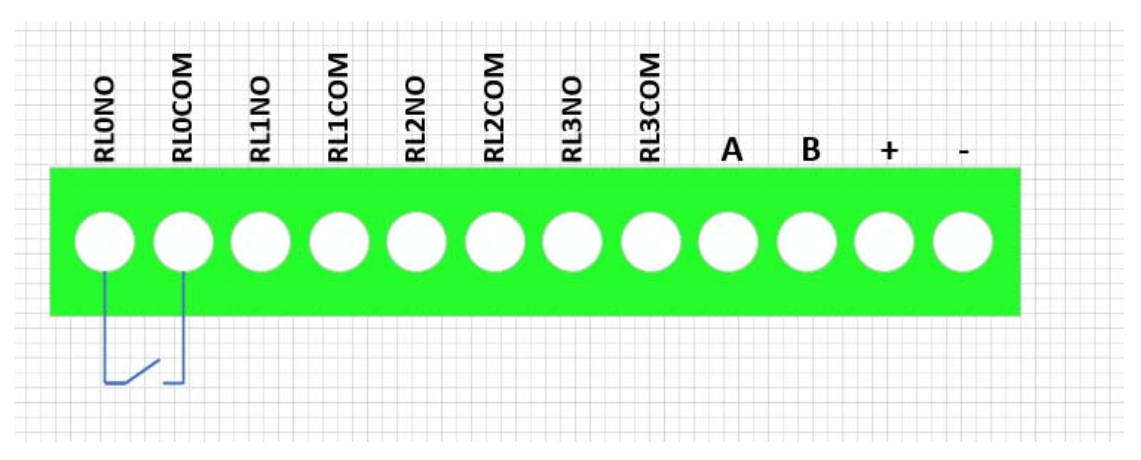

#### 2.4 指示灯说明

PWR 指示灯:电源指示灯;

ALM 指示灯:未启用;

NET 指示灯:未启用;

IO 指示灯(DO1~DO4):对应继电器输出的四个通道;

#### 2.5 按键说明

CFG\_KEY 按键:

长按 3 秒(短"嘀"3 次),串口恢复为 9600-8-N-1;

长按 5 秒(短"嘀"5次),复位系统;

#### 3. 模块配置

方竹提供了一个免费软件 FZ\_Utility,用于对方竹全系列产品进行配置。 官网 www.funztech.com 下载最新的 FZ\_Utility 软件。

注意: 安装 FZ Utility 之前, 您需要先安装.NET Framework 4.0 或更高 版本。

#### 3.1 通讯连接

要对模块进行配置,使用 PC 机与模块进行串口通讯。

1) 用 RS485 转 USB 线模块连接电脑(接模块 AB 端子);

2) 模块上电后, 打开 FZ\_Utility 软件;

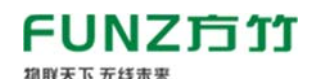

- 3)正确设置 PC 串口配置,出厂默认为 9600-8-N-1,打开串口;
- 4) 选择自动模式:
- 5)按【设备查找】按键,连接成功后出现以下画面,连接成功

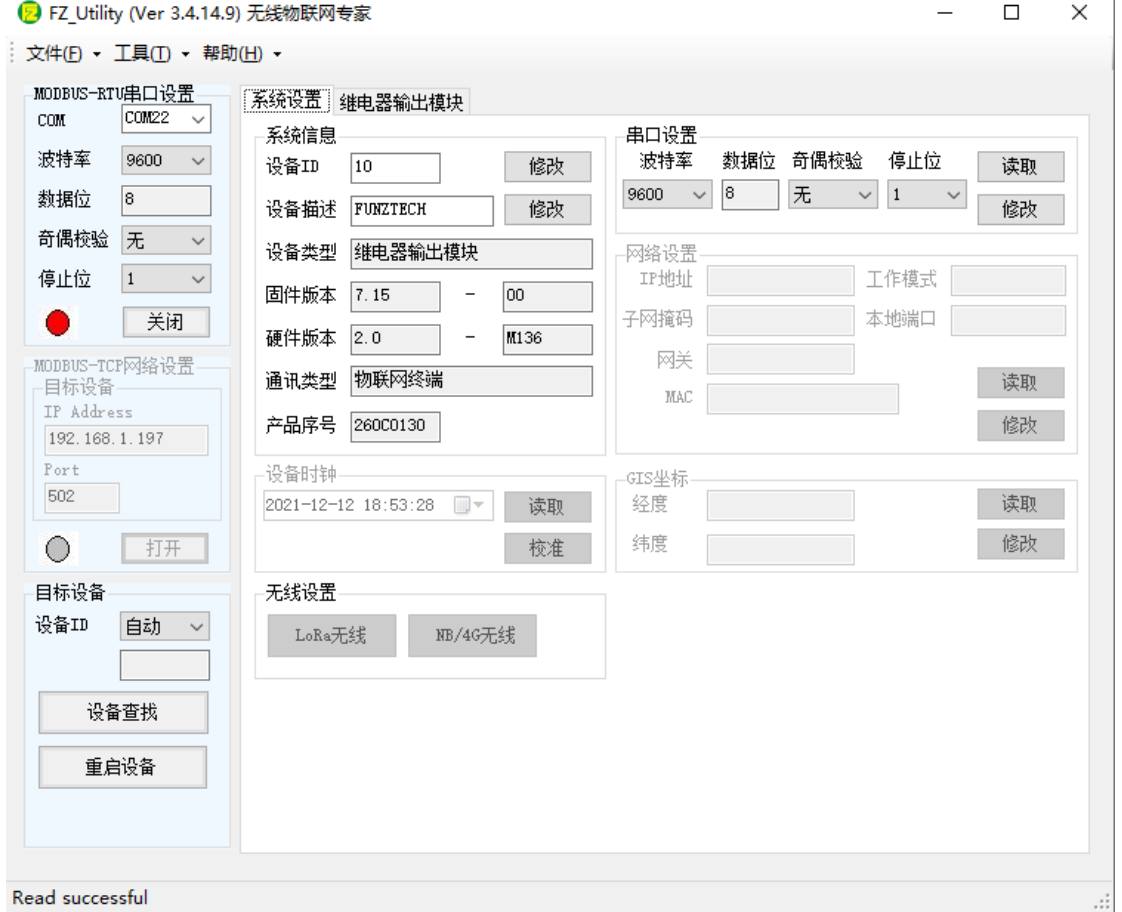

Read successful

注意: 遗忘模块的串口设置, 长按 CFG 按键, 待蜂鸣器嘀 3 声后松开按 键,系统的串口配置变为:9600-8-N-1;该操作并不改变实际的串口配置,重 启或者 30 秒无串口通讯,系统恢复正常的串口配置。

3.2 系统配置

◆【系统信息】:系统信息包括设备 ID、设备描述、设备类型、固件版 本、硬件版本、通讯类型和产品序号。

▷ 设备 ID:1-247

▷ 设备描述:支持中文,最大长度 14 个字节(7 个汉字长度);

▷ 产品序号:出厂已保证唯一,用于设备标识。

◆【串口设置】: 默认 9600-8-N-1, 不建议更改。

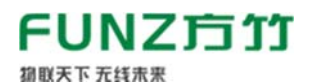

#### 3.3 DO 模块专属配置

4 路继电器输出控制,显示当前输出状态。

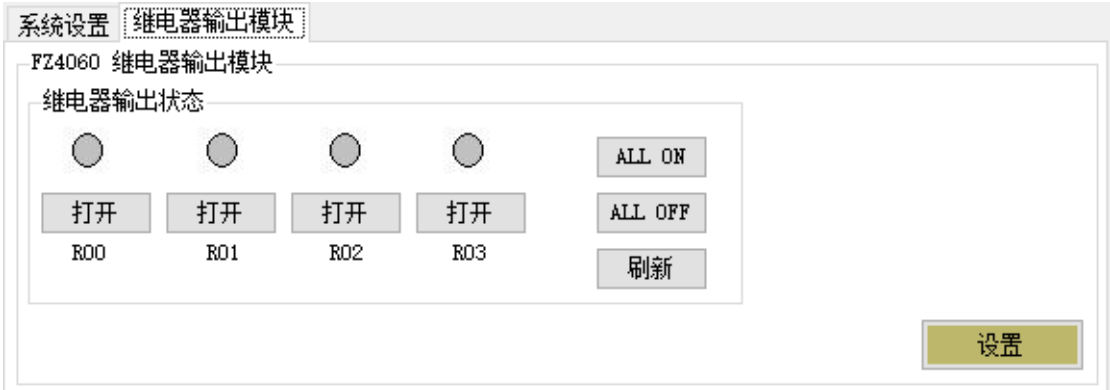

继电器输出状态:可以查看模块当前各通道通断状态;

#### ◆安全输出

点击【设置】按钮,可以看到如何如下配置项:

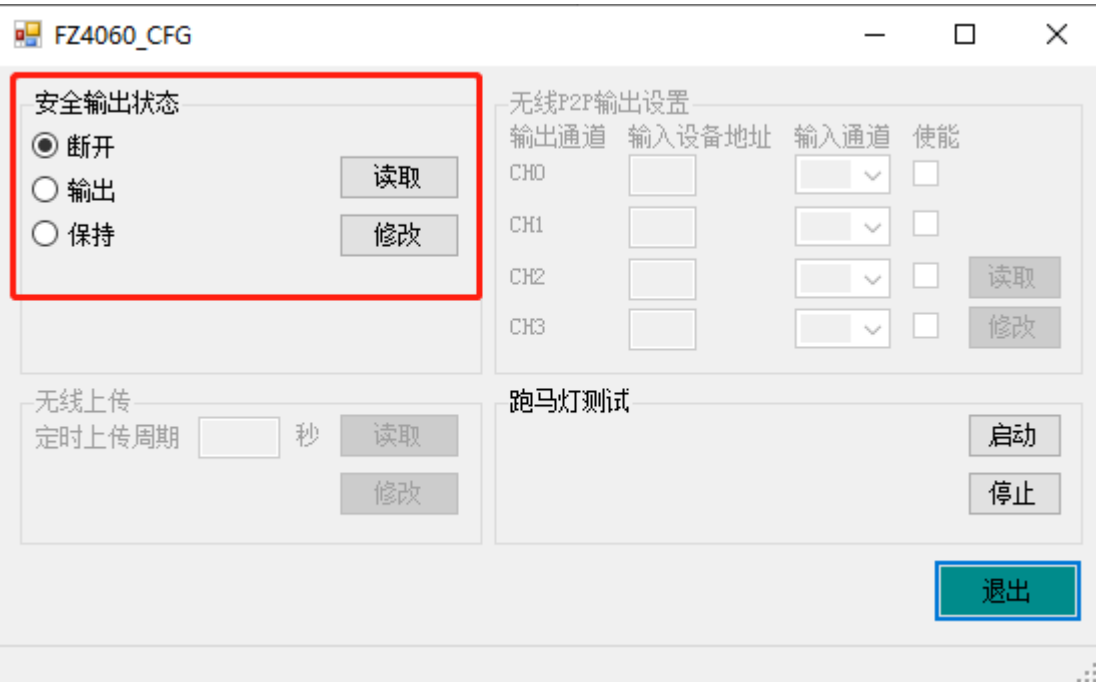

安全输出状态:继电器输出模块的上的起始状态,该功能重启有效。

# 注意:模块出厂默认安全输出状态为断开状态。

## 4. MODBUS 通讯

FZ4060 继电器输出模块为 MODBUS 从设备。

#### ◆MDOBUS 寄存器表格

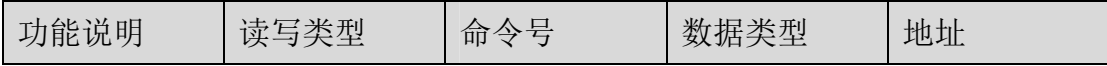

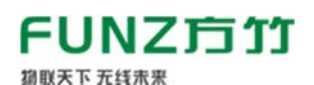

FZ4060 继电器输出模块用户手册 V2.0

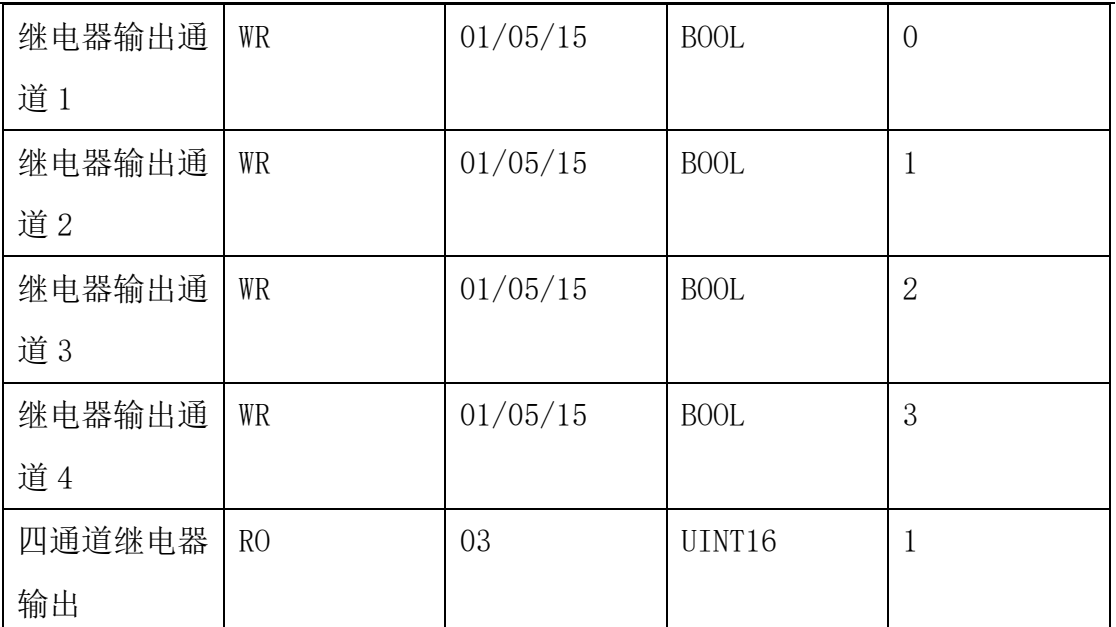

◆MDOBUS 命令示例: 假设设备地址为 10

# ▷ 01 号命令读取继电器输出状态

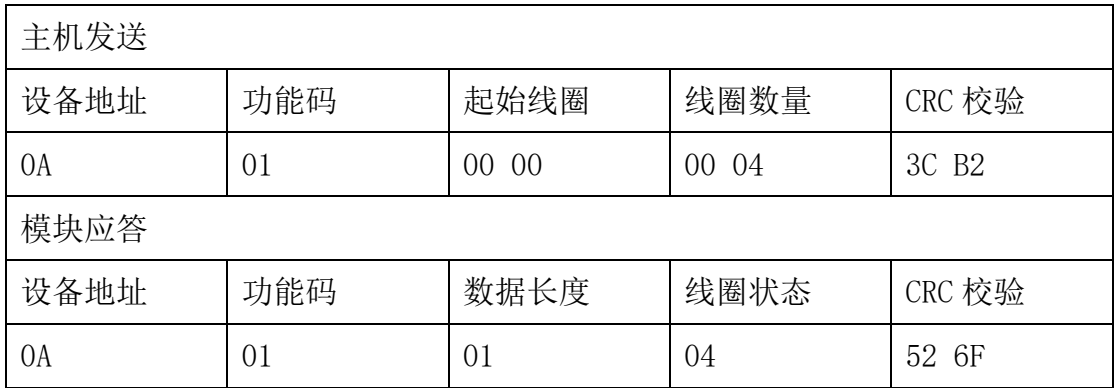

继电器 4~1 的状态:OFF-ON-OFF-OFF

# ▷ 05 号命令强制第 2 路继电器输出 ON

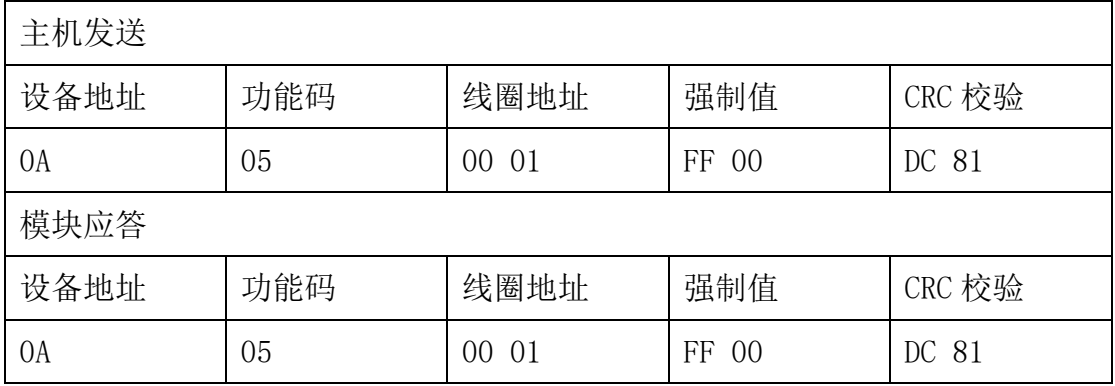

# FUNZ方竹 **狐联天下 无线未来**

FZ4060 继电器输出模块用户手册 V2.0

杭州方竹电子科技有限公司

Tel:0571-86602661

技术热线:18105713621(微信同号)

Mail:sales@funztech.com

www.funztech.com

 $--END$